# <span id="page-0-0"></span>[Разбор летучки](#page-0-0)

# Лекция 9

Метод опорных векторов.

Екатерина Тузова

$$
X = \mathbb{R}^n, Y = \{-1, +1\}
$$
  

$$
X^l = (x_i, y_i)_{i=1}^l - \text{обучающая выборка}
$$

### Линейный классификатор:  $a(\mathbf{x}, \mathbf{w}) = sign(\langle \mathbf{w}, \mathbf{x} \rangle - w_0)$

#### Найти:

 $(n-1)$ -мерную гиперплоскость, которая разделяет данные как можно лучше.

# <span id="page-3-0"></span>[Линейно разделимая](#page-3-0) [выборка](#page-3-0)

#### Линейно разделимая выборка

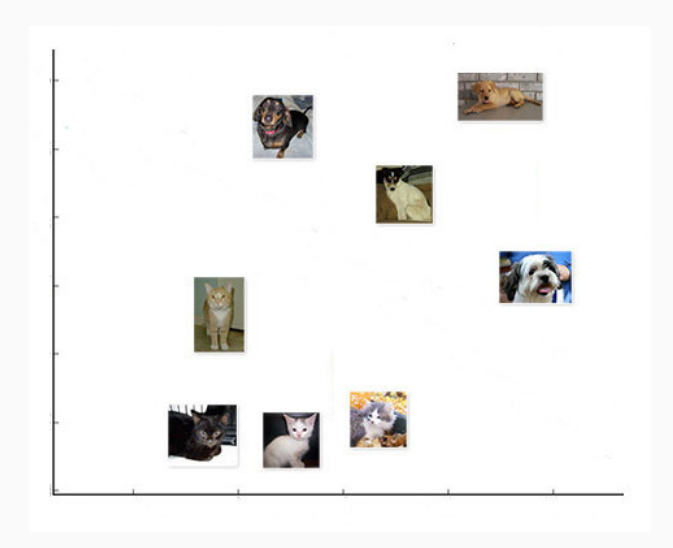

#### Линейно неразделимая выборка

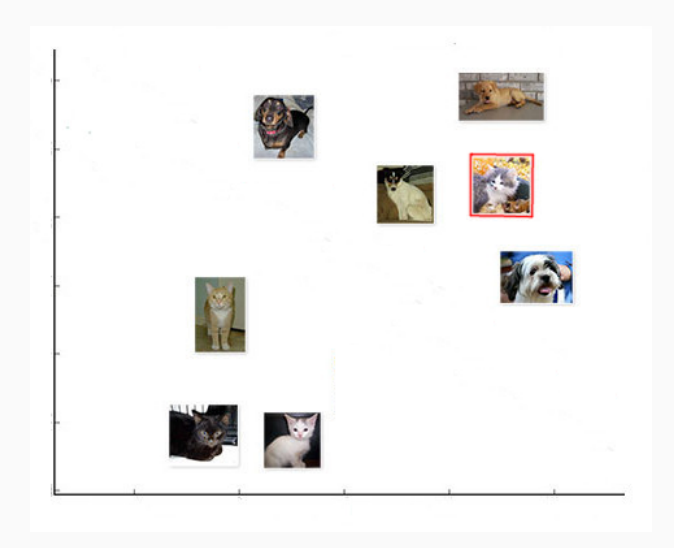

Выборка линейно разделима, если отступ на каждом объекте положителен.

$$
\exists \mathbf{w}, w_0: M_i(\mathbf{w}, w_0) = y_i(\langle \mathbf{w}, \mathbf{x_i} \rangle - w_0) > 0, \qquad i = 1, \dots, l
$$

Выборка линейно разделима, если отступ на каждом объекте положителен.

$$
\exists \mathbf{w}, w_0 : M_i(\mathbf{w}, w_0) = y_i(\langle \mathbf{w}, \mathbf{x_i} \rangle - w_0) > 0, \qquad i = 1, \dots, l
$$

Нормировка:  $\min_{i=1,\dots,l} M_i(\mathbf{w}, w_0) = 1$ 

#### Разделяющая гиперплоскость

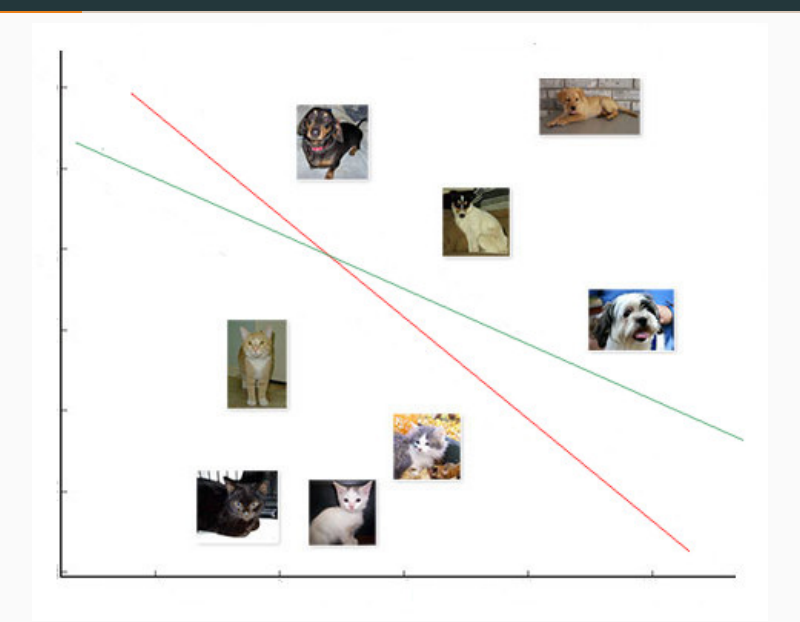

Идея: Будем искать такую разделяющую поверхность, которая обеспечивает разделяющую полосу максимальной ширины.

## Пример

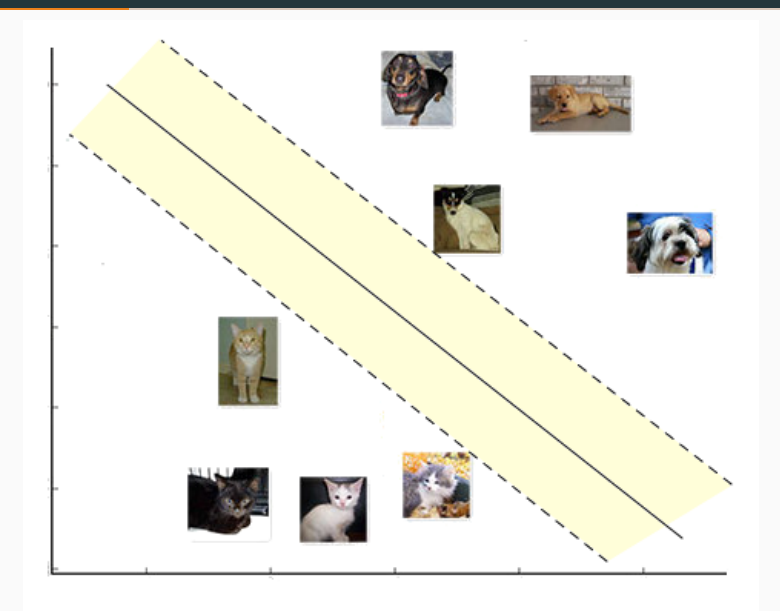

## Пример

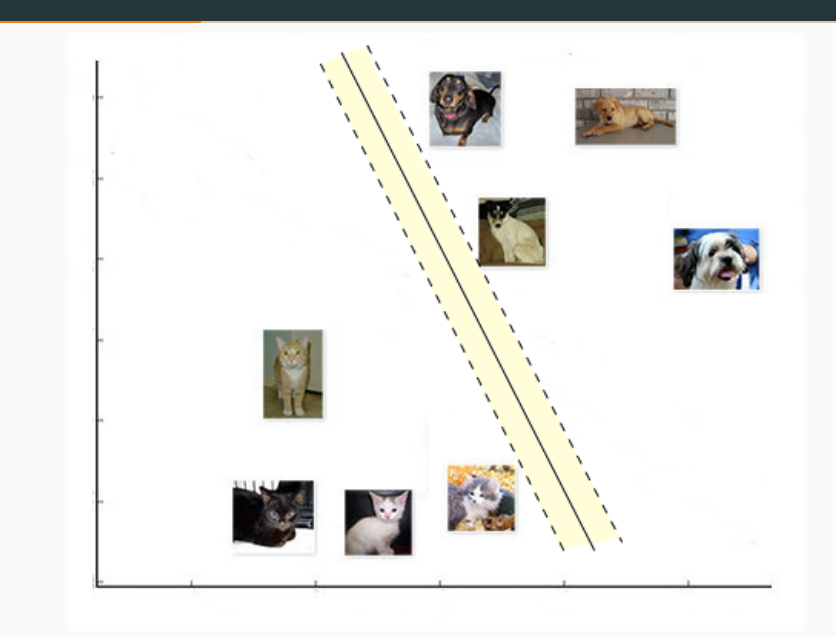

9

## <span id="page-12-0"></span>[Опорная гиперплоскость](#page-12-0)

Гиперплоскость называется опорной для множества точек  $X$ , если все точки из  $X$  лежат по одну сторону от этой гиперплоскости.

$$
a(\mathbf{x}, \mathbf{w}, w_0) = \langle \mathbf{x}, \mathbf{w} \rangle - w_0 = 0
$$

Как посчитать расстояние от точки до гиперплоскости?

Гиперплоскость называется опорной для множества точек  $X$ , если все точки из  $X$  лежат по одну сторону от этой гиперплоскости.

$$
a(\mathbf{x}, \mathbf{w}, w_0) = \langle \mathbf{x}, \mathbf{w} \rangle - w_0 = 0
$$

Расстояние от точки до гиперплоскости  $=\frac{|a(\mathbf{x},\mathbf{w},w_0)|}{\|\mathbf{w}\|}$ 

Идея: Максимизировать отступ между двумя параллельными опорными плоскостями, а затем провести параллельную им плоскость на равных расстояниях.

Как выглядит разделяющая полоса?

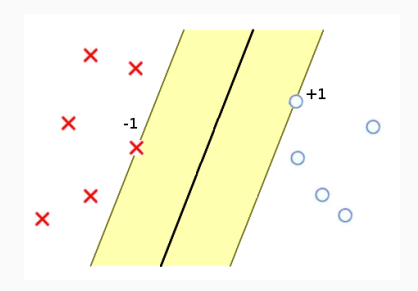

Разделяющая полоса:  $\{x : -1 \le \langle w, x \rangle - w_0 \le 1\}$ 

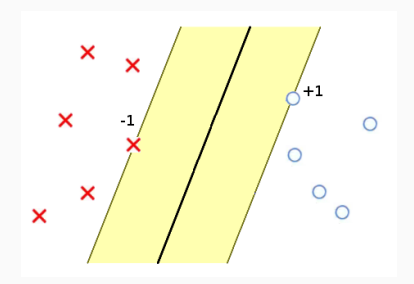

Разделяющая полоса:  $\{x : -1 \le \langle w, x \rangle - w_0 \le 1\}$ Ширина разделяющей полосы?

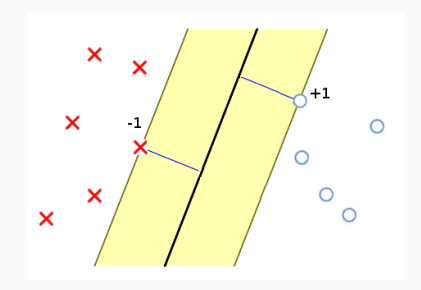

Разделяющая полоса:  $\{x : -1 \le \langle w, x \rangle - w_0 \le 1\}$ 

Ширина разделяющей полосы:  $\frac{\langle \mathbf{x}_+,\mathbf{w}\rangle+\langle \mathbf{x}_-,\mathbf{w}\rangle}{\|\mathbf{w}\|}=\frac{2}{\|\mathbf{w}\|}\to \max$ 

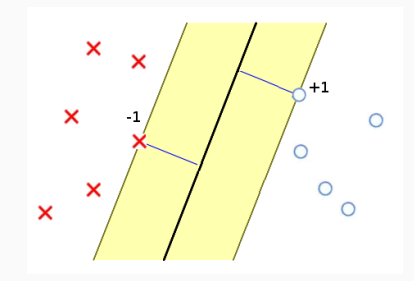

```
Линейно разделимая выборка:
\sqrt{ }\left\{\right\}\mathcal{L}1
     \frac{1}{2} \|\mathbf{w}\|^2 \to \min_{\mathbf{w}}M_i(\mathbf{w}, w_0) \ge 1 i = 1, ..., l
```
Линейно разделимая выборка:

$$
\begin{cases} \frac{1}{2} ||\mathbf{w}||^2 \to \min_{\mathbf{w}} \\ M_i(\mathbf{w}, w_0) \ge 1 \qquad i = 1, \dots, l \end{cases}
$$

Линейно неразделимая выборка – надо ослабить имеющиеся условия.

$$
\begin{cases} \frac{1}{2} ||\mathbf{w}||^2 + C \sum_{i=1}^l \xi_i \to \min_{\mathbf{w}, \xi} \\ M_i(\mathbf{w}, w_0) \ge 1 - \xi_i \qquad i = 1, \dots, l \\ \xi_i \ge 0 \qquad i = 1, \dots, l \end{cases}
$$

$$
\begin{cases} \xi_i \ge 1 - M_i(\mathbf{w}, w_0) \\ \xi_i \ge 0 \end{cases} \Rightarrow \xi_i = 1 - M_i(\mathbf{w}, w_0)
$$

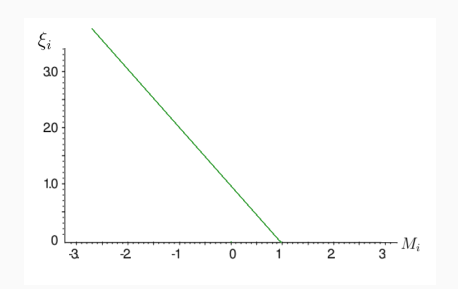

#### Задача безусловной минимизации

$$
\begin{cases} \frac{1}{2} ||\mathbf{w}||^2 + C \sum_{i=1}^l \xi_i \to \min_{\mathbf{w}, \xi} \\ \xi_i = 1 - M_i(\mathbf{w}, w_0) \end{cases}
$$

### Задача безусловной минимизации

$$
\begin{cases} \frac{1}{2} ||\mathbf{w}||^2 + C \sum_{i=1}^l \xi_i \to \min_{\mathbf{w}, \xi} \\ \xi_i = 1 - M_i(\mathbf{w}, w_0) \end{cases}
$$

Задача безусловной минимизации:  
\n
$$
C\sum_{i=1}^{l} (1 - M_i(\mathbf{w}, w_0)) + \frac{1}{2} ||\mathbf{w}||^2 \to \min_{\mathbf{w}}
$$

$$
Q(\mathbf{w}) = \sum_{i=1}^{l} [M_i(\mathbf{w}, w_0) < 0] \leq \sum_{i=1}^{l} \mathcal{L}(M_i(\mathbf{w}, w_0)) \to \min_{\mathbf{w}}
$$

$$
Q(\mathbf{w}) = \sum_{i=1}^{l} [M_i(\mathbf{w}, w_0) < 0] \leq \sum_{i=1}^{l} \mathcal{L}(M_i(\mathbf{w}, w_0)) \to \min_{\mathbf{w}}
$$

Штраф за увеличение нормы вектора весов:  $Q_{\tau} = Q + \frac{\tau}{2}$  $\frac{\tau}{2} \|\mathbf{w}\|^2 \to \min_{\mathbf{w}}$ 

$$
Q(\mathbf{w}) = \sum_{i=1}^{l} [M_i(\mathbf{w}, w_0) < 0] \leq \sum_{i=1}^{l} \mathcal{L}(M_i(\mathbf{w}, w_0)) \to \min_{\mathbf{w}}
$$

Штраф за увеличение нормы вектора весов:  

$$
Q_{\tau} = Q + \frac{\tau}{2} ||\mathbf{w}||^2 \to \min_{\mathbf{w}}
$$

Метод опорных векторов:  
\n
$$
C\sum_{i=1}^{l} (1 - M_i(\mathbf{w}, w_0)) + \frac{1}{2} ||\mathbf{w}||^2 \to \min_{\mathbf{w}}
$$

### Примеры  $\mathcal L$

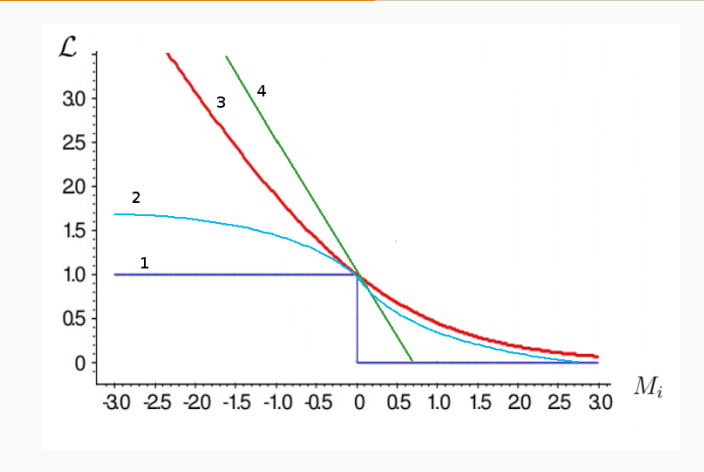

1. 
$$
[M_i(\mathbf{w}, w_0) < 0]
$$
  
2.  $L(M) = \log_2(1 + e^{-M}) - \text{логарифмически}$   
3.  $S(M) = 2(1 + e^{M})^{-1} - \text{curmouдная}$ 

$$
\sum_{i=1}^{l} (1 - M_i(\mathbf{w}, w_0)) + \frac{1}{2C} ||\mathbf{w}||^2 \to \min_{\mathbf{w}}
$$

На что влияет параметр  $C$ ?

### Выбор параметра C

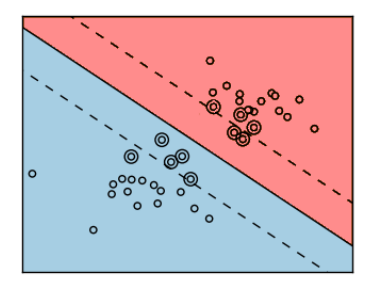

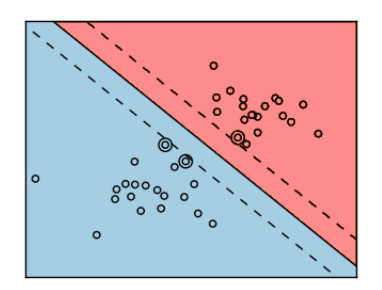

#### Маленький C Сильная регуляризация

Большой C Слабая регуляризация

Пример из Python scikit-learn: http://scikit-learn.org/dev 20

#### Условие Каруша-Куна-Такера

$$
\begin{cases}\nf(x) \to \min \\
g_i(x) \le 0, i = 1, \dots, m \\
h_j(x) = 0, j = 1, \dots, k\n\end{cases}
$$

#### Условие Каруша-Куна-Такера

$$
\begin{cases}\nf(x) \to \min \\
g_i(x) \le 0, i = 1, \dots, m \\
h_j(x) = 0, j = 1, \dots, k\n\end{cases}
$$

Двойственная задача:

$$
\begin{cases}\n\mathcal{L}(x; \mu, \alpha) = f(x) + \sum_{i=1}^{m} \mu_i g_i(x) + \sum_{j=1}^{k} \alpha_j h_j(x) \\
\frac{\partial \mathcal{L}}{\partial x} = 0 \\
g_i(x) \le 0, h_j(x) = 0 \\
\mu_i \ge 0 \\
\mu_i g_i(x) = 0\n\end{cases}
$$

Функция Лагранжа 21

#### Двойственная задача SVM

$$
\begin{cases} \frac{1}{2} ||\mathbf{w}||^2 + C \sum_{i=1}^l \xi_i \to \min_{\mathbf{w}, \xi} \\ M_i(\mathbf{w}, w_0) \ge 1 - \xi_i \\ \xi_i \ge 0 \end{cases}
$$

$$
\begin{cases} \frac{1}{2} ||\mathbf{w}||^2 + C \sum_{i=1}^l \xi_i \to \min_{\mathbf{w}, \xi} \\ M_i(\mathbf{w}, w_0) \ge 1 - \xi_i \\ \xi_i \ge 0 \end{cases}
$$

Двойственная задача:  $\sqrt{ }$  $\begin{matrix} \end{matrix}$  $\overline{\mathcal{L}}$  $\mathcal{L}=\frac{1}{2}$  $\frac{1}{2}\|\mathbf{w}\|^2 - \sum\limits_{i=1}^l$  $i=1$  $\alpha_i(M_i({\bf w},w_0)-1)-\sum^l$  $i=1$  $\xi_i(\alpha_i + \mu_i - C)$  $\xi_i \geq 0$ ,  $\alpha_i \geq 0$ ,  $\mu_i \geq 0$  $\alpha_i=0$  либо  $M_i(\mathbf{w}, w_0)=1-\xi_i, \qquad i=1,\ldots, l$  $\mu_i = 0$  либо  $\xi_i = 0, \qquad i = 1, \ldots, l$ 

$$
\mathcal{L}(\mathbf{w}, w_0, \xi) = \frac{1}{2} ||\mathbf{w}||^2 - \sum_{i=1}^{l} \alpha_i (M_i(\mathbf{w}, w_0) - 1) - \sum_{i=1}^{l} \xi_i (\alpha_i + \mu_i - C)
$$

$$
\mathcal{L}(\mathbf{w}, w_0, \xi) = \frac{1}{2} ||\mathbf{w}||^2 - \sum_{i=1}^{l} \alpha_i (M_i(\mathbf{w}, w_0) - 1) - \sum_{i=1}^{l} \xi_i (\alpha_i + \mu_i - C)
$$

$$
\frac{\partial \mathcal{L}}{\partial \mathbf{w}} = \mathbf{w} - \sum_{i=1}^{l} \alpha_i y_i \mathbf{x_i} = 0 \qquad \Rightarrow \mathbf{w} = \sum_{i=1}^{l} \alpha_i y_i \mathbf{x_i} = 0
$$

$$
\mathcal{L}(\mathbf{w}, w_0, \xi) = \frac{1}{2} ||\mathbf{w}||^2 - \sum_{i=1}^{l} \alpha_i (M_i(\mathbf{w}, w_0) - 1) - \sum_{i=1}^{l} \xi_i (\alpha_i + \mu_i - C)
$$

$$
\frac{\partial \mathcal{L}}{\partial \mathbf{w}} = \mathbf{w} - \sum_{i=1}^{l} \alpha_i y_i \mathbf{x_i} = 0 \quad \Rightarrow \mathbf{w} = \sum_{i=1}^{l} \alpha_i y_i \mathbf{x_i} = 0
$$

$$
\frac{\partial \mathcal{L}}{\partial w_0} = - \sum_{i=1}^{l} \alpha_i y_i = 0 \quad \Rightarrow \sum_{i=1}^{l} \alpha_i y_i = 0
$$

$$
\mathcal{L}(\mathbf{w}, w_0, \xi) = \frac{1}{2} ||\mathbf{w}||^2 - \sum_{i=1}^{l} \alpha_i (M_i(\mathbf{w}, w_0) - 1) - \sum_{i=1}^{l} \xi_i (\alpha_i + \mu_i - C)
$$

$$
\frac{\partial \mathcal{L}}{\partial \mathbf{w}} = \mathbf{w} - \sum_{i=1}^{l} \alpha_i y_i \mathbf{x_i} = 0 \quad \Rightarrow \mathbf{w} = \sum_{i=1}^{l} \alpha_i y_i \mathbf{x_i} = 0
$$

$$
\frac{\partial \mathcal{L}}{\partial w_0} = - \sum_{i=1}^{l} \alpha_i y_i = 0 \quad \Rightarrow \sum_{i=1}^{l} \alpha_i y_i = 0
$$

$$
\frac{\partial \mathcal{L}}{\partial \xi_i} = -\alpha_i - \mu_i + C = 0 \quad \Rightarrow \mu_i + \alpha_i = C
$$

$$
\begin{cases}\n-\mathcal{L}(\alpha) = -\sum_{i=1}^{l} \alpha_i + \frac{1}{2} \sum_{i=1}^{l} \sum_{j=1}^{l} \alpha_i \alpha_j y_i y_j \langle \mathbf{x}_i, \mathbf{x}_j \rangle \to \min_{\alpha} \\
0 \le \alpha_i \le C \\
\sum_{i=1}^{l} \alpha_i y_i = 0\n\end{cases}
$$

Решение исходной задачи выражается через решение двойственной:

$$
\begin{cases} \mathbf{w} = \sum_{i=1}^{l} \alpha_i y_i \mathbf{x_i} \\ w_0 = \langle \mathbf{w}, \mathbf{x_i} \rangle - y_i \end{cases}
$$

Решение исходной задачи выражается через решение двойственной:

$$
\begin{cases} \mathbf{w} = \sum_{i=1}^{l} \alpha_i y_i \mathbf{x_i} \\ w_0 = \langle \mathbf{w}, \mathbf{x_i} \rangle - y_i \end{cases}
$$

Линейный классификатор:  $a(\mathbf{x}) = \text{sign}(\sum^{l}$  $i=1$  $\alpha_i y_i \langle \mathbf{x_i}, \mathbf{x}\rangle - w_0)$ 

#### Понятие опорного вектора

–  $\alpha_i = 0$ ,  $M_i > 1$  – неинформативные объекты

$$
- \ 0 < \alpha_i < C, \ M_i = 1
$$
 – опорные объективі

 $-\alpha_i = C$ ,  $M_i < 1$  – опорные объекты-нарушители

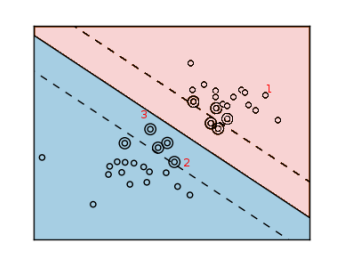

### <span id="page-43-0"></span>[Kernel trick](#page-43-0)

$$
\langle \mathbf{x_i}, \mathbf{x} \rangle \rightarrow K(\mathbf{x_i}, \mathbf{x})
$$

 $\psi: X \to H$ , Н - Гильбертово пространство  $K(\mathbf{x_i}, \mathbf{x}) = \langle \psi(\mathbf{x_i}), \psi(\mathbf{x}) \rangle_H$ 

$$
- K(\mathbf{x_i}, \mathbf{x}) = K(\mathbf{x}, \mathbf{x_i})
$$

- неотрицательно определена

#### Переход к более высокой размерности

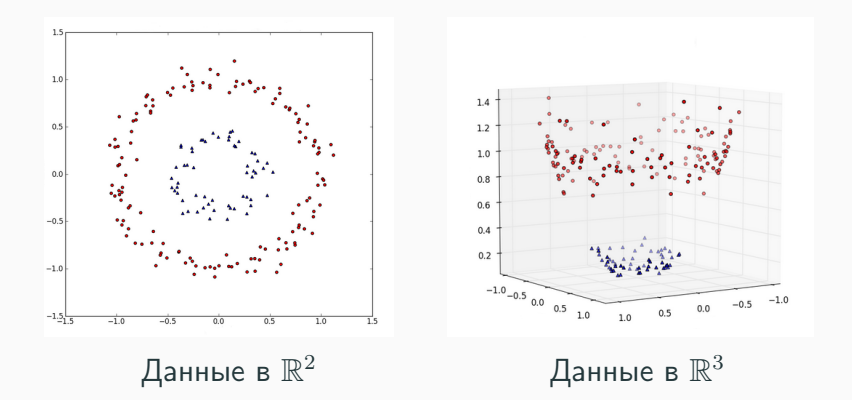

#### Переход к более высокой размерности

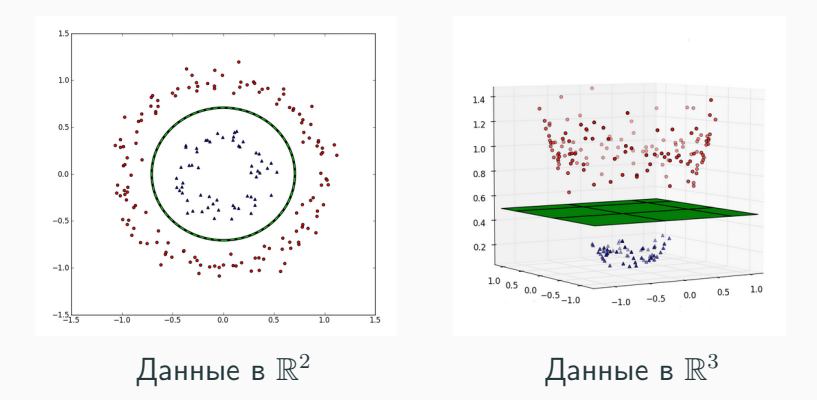

#### Примеры ядер

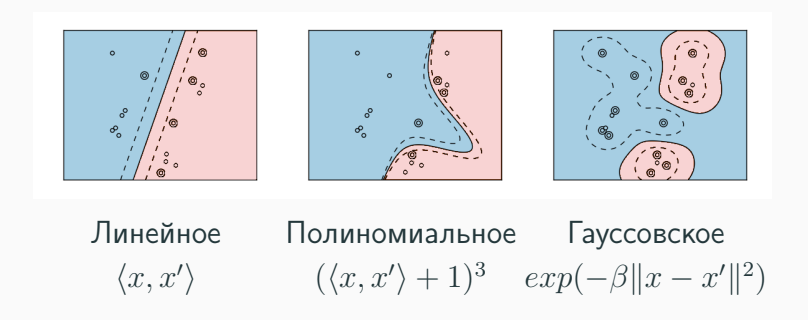

Пример из Python scikit-learn: http://scikit-learn.org/dev

#### Примеры ядер

Гауссовское  $exp(-\beta ||x - x'||^2)$ **CORPORATION** о  $\circ$  $\circ$  $\circ$ Ó  $\bullet$   $\circ$  $\epsilon$  $\circ$  $\circ$  $\Omega$  $\circ$  $\Omega$ o o  $\Omega$ о

 $- K(\mathbf{x_i}, \mathbf{x}) = \langle \mathbf{x_i}, \mathbf{x} \rangle$  $-K(\mathbf{x_i}, \mathbf{x}) = const$  $-K(\mathbf{x_i}, \mathbf{x}) = K_1(\mathbf{x_i}, \mathbf{x}) K_2(\mathbf{x_i}, \mathbf{x})$  $- K(\mathbf{x_i}, \mathbf{x}) = \alpha_1 K_1(\mathbf{x_i}, \mathbf{x}) + \alpha_2 K_2(\mathbf{x_i}, \mathbf{x})$  при  $\alpha_1, \alpha_2 > 0$  $- \forall \psi : X \to \mathbb{R}$   $K(\mathbf{x_i}, \mathbf{x}) = \psi(\mathbf{x_i})\psi(\mathbf{x})$  $- \forall \phi : X \to X \quad K(\mathbf{x_i}, \mathbf{x}) = K_0(\phi(\mathbf{x_i}), \phi(\mathbf{x}))$ 

$$
- K(\mathbf{x_i}, \mathbf{x}) = \langle \mathbf{x_i}, \mathbf{x} \rangle^d
$$

$$
- K(\mathbf{x_i}, \mathbf{x}) = (\langle \mathbf{x_i}, \mathbf{x} \rangle + 1)^d
$$

$$
-K(\mathbf{x_i}, \mathbf{x}) = \sigma(\langle \mathbf{x_i}, \mathbf{x} \rangle)
$$

Двуслойная нейросеть с функцией активации  $\sigma$ 

$$
- K(\mathbf{x_i}, \mathbf{x}) = th(k_0 + k_1 \langle \mathbf{x_i}, \mathbf{x} \rangle), \qquad k_0, k_1 \ge 0
$$

$$
- K(\mathbf{x_i}, \mathbf{x}) = \exp(-\beta \|\mathbf{x} - \mathbf{x_i}\|^2)
$$

#### + Задача имеет единственное решение

- + Задача имеет единственное решение
- + Число опорных векторов определяется автоматически
- + Задача имеет единственное решение
- + Число опорных векторов определяется автоматически
- Неустойчивость к шуму
- + Задача имеет единственное решение
- $+$  Число опорных векторов определяется автоматически
- Неустойчивость к шуму
- Нет общих подходов к оптимизации ядра под задачу
- + Задача имеет единственное решение
- + Число опорных векторов определяется автоматически
- Неустойчивость к шуму
- Нет общих подходов к оптимизации ядра под задачу
- Подбор константы С

#### SVM как двуслойная нейросеть

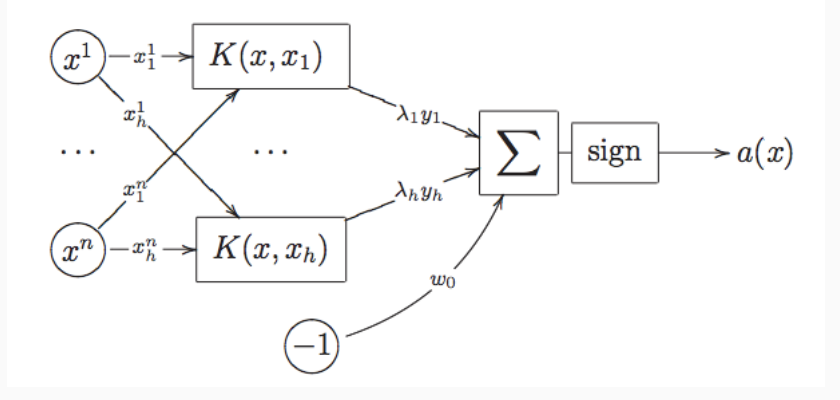

#### $h$  – количество опорных объектов

# Вопросы?

- · T. Hastie, R. Tibshirani "The Elements of Statistical Learning" Chapter 12
- · Andrew Ng [CS229 Lecture notes](http://cs229.stanford.edu/notes/cs229-notes3.pdf)
- · M. Morhi, A. Rostamizadeh, A. Talwalkar "Foundations of Machine Learning"
- Линейная регрессия
- Многомерная регрессия
- Проблема мультиколлинеарности
- Сингулярное разложение
- Гребневая регрессия
- $-$  Lasso